#### **Large C Program organization, I/O**

Jinyang Li

#### **This lesson**

• More on C project organization

– C pre-processing

• Doing I/O

### **Lab2's compilation sequence**

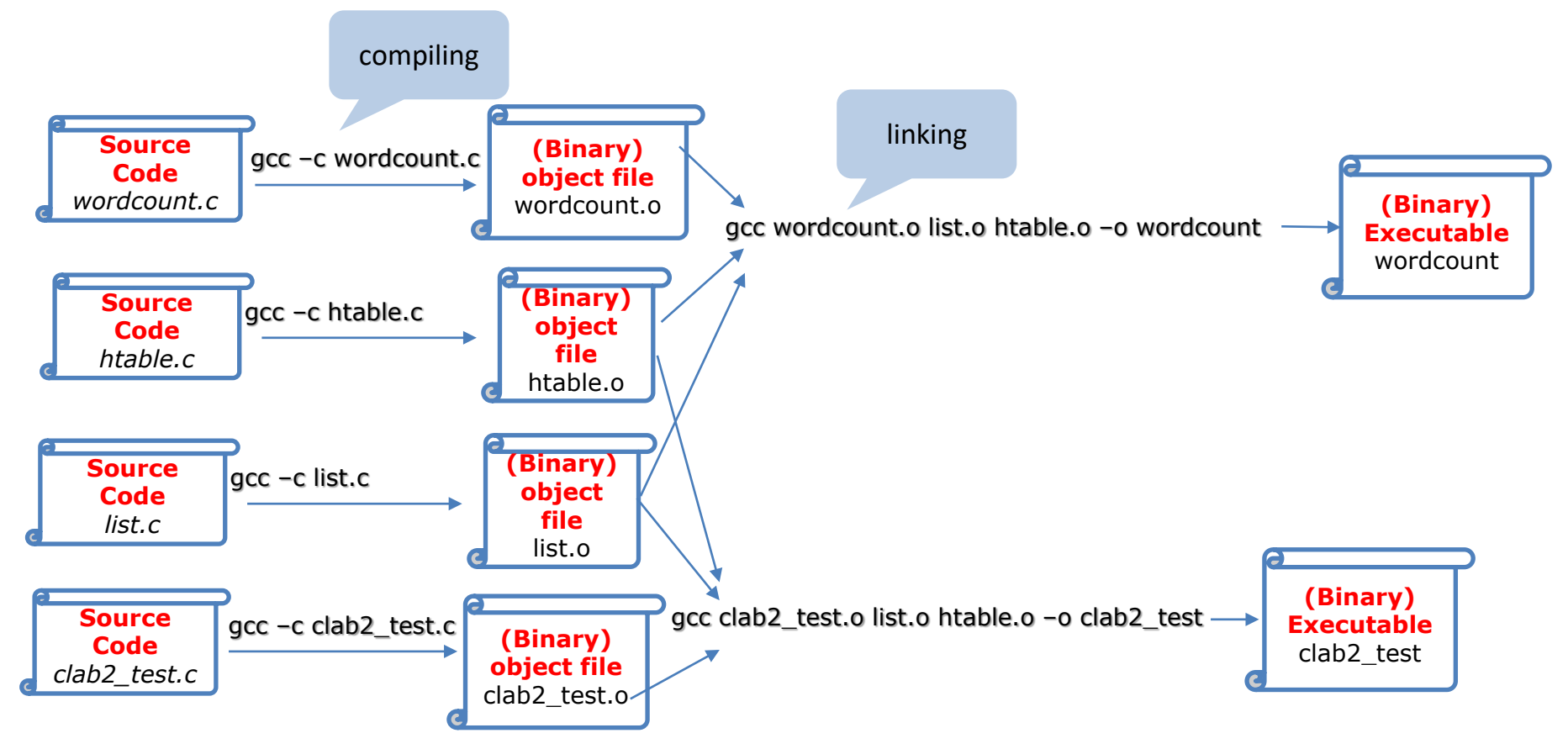

#### **Role of header files**

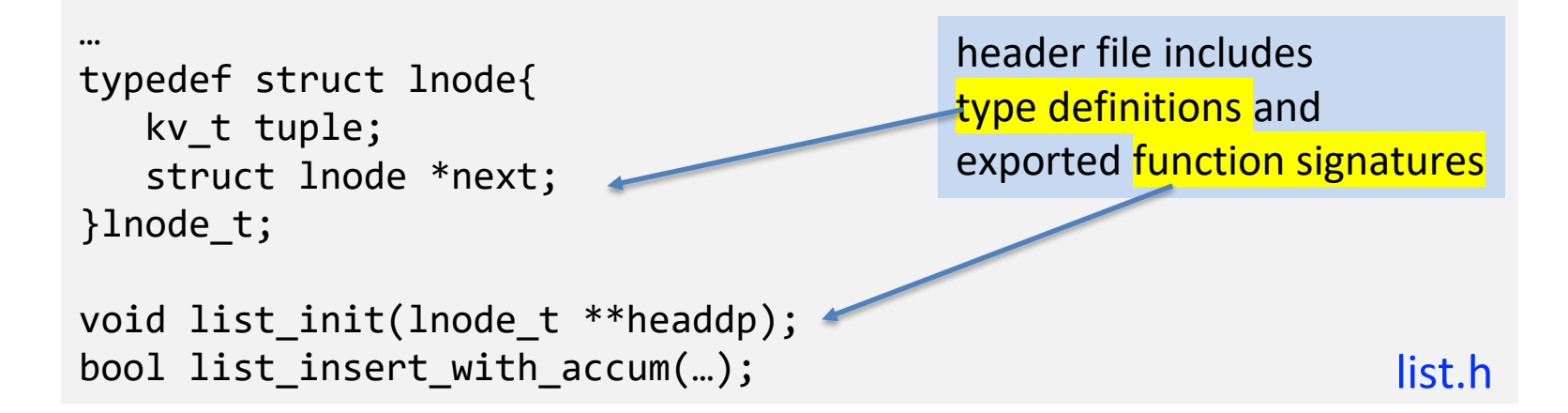

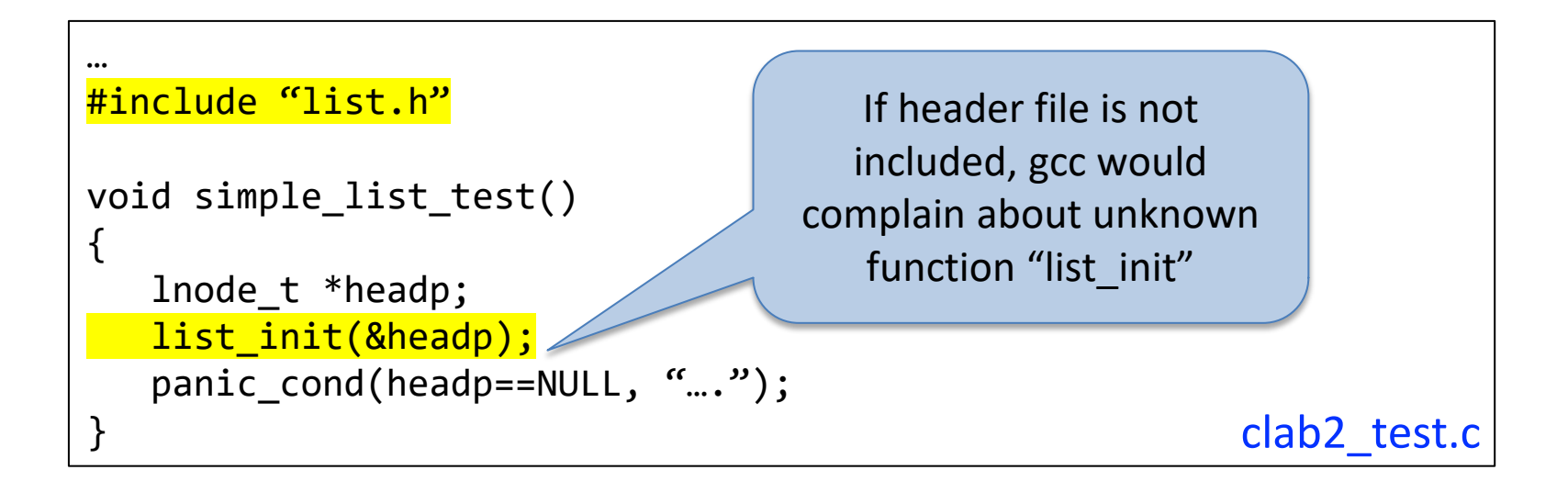

### **Exporting global variables**

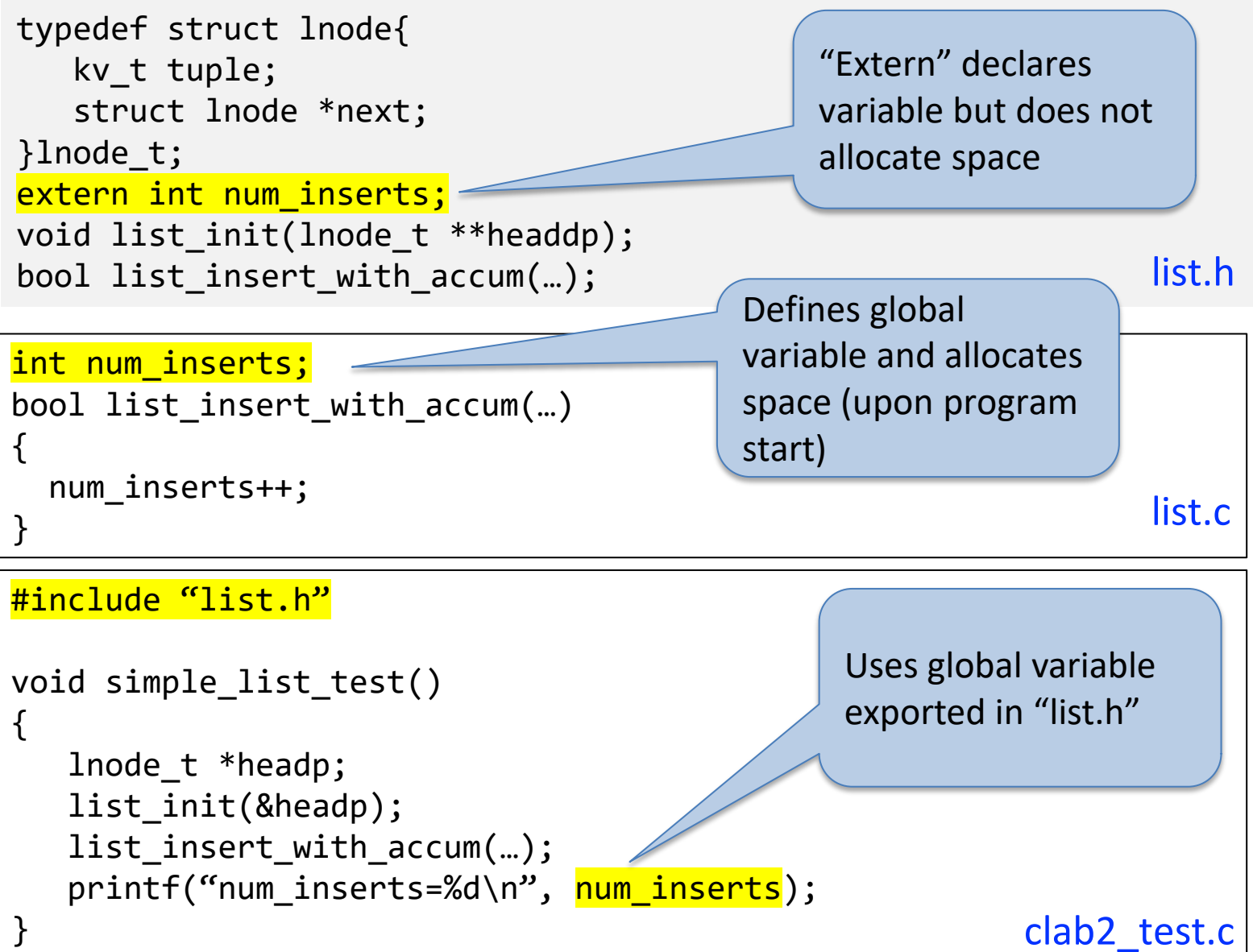

#### **C does not have explicit namespace**

- Scope of an (exported) global variable or function is across all files (that are linked together)
	- What if different files happen to use the same global variable name or function name?
- Restrict scope of a global variable / function to this file only – Use the "static" keyword

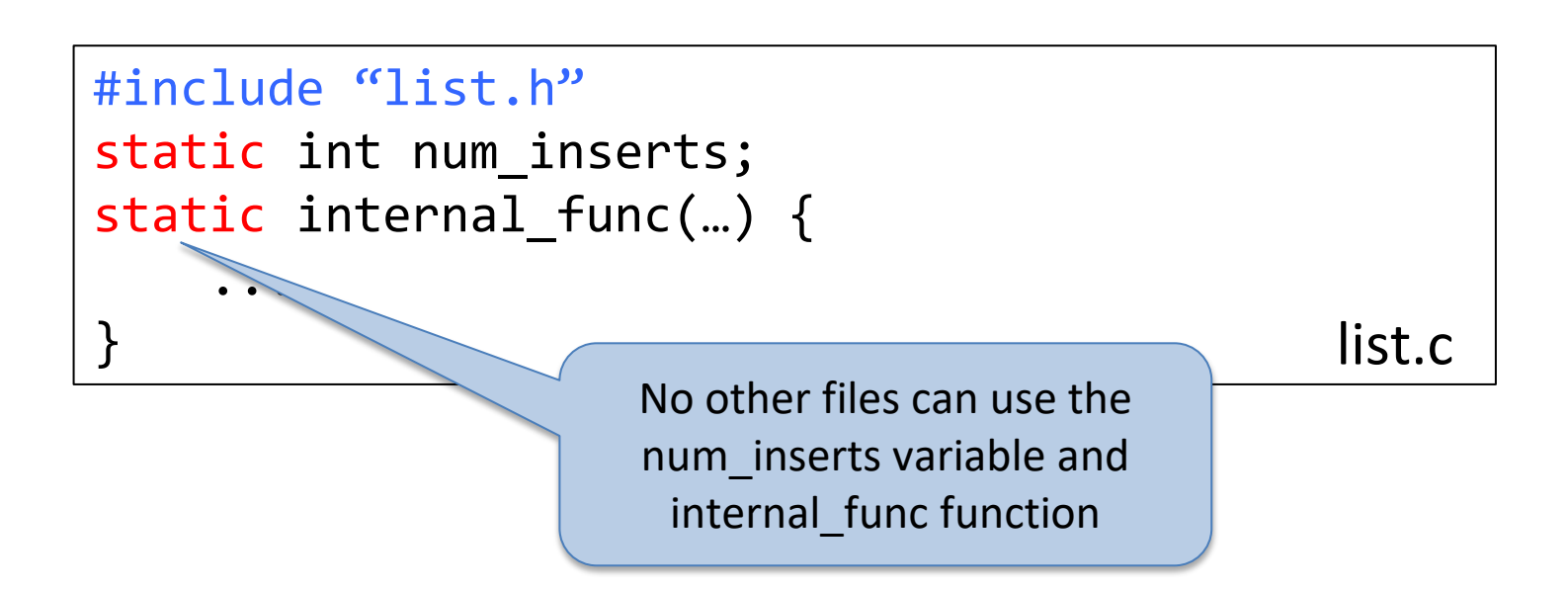

#### **"static" keyword has a diff meaning when prefixing local variables**

- Normal local variables are de-allocated upon function exit
- Static local variables are not de-allocated
	- offers private, persistent storage across function invocation initialized once,

```
void insert(…) {
    static int n inserts = 0;
     ...
    n_inserts++;
    printf("number of inserts %d\n", n_inserts);
}
                                                never deallocated
                                                   (like a global 
                                                 variable, except 
                                                 with local scope)
```
### **C standard library**

- <assert.h> assert
- <ctype.h> isdigit(c), isupper(c), isspace(c), tolower(c), toupper(c) ..
- $\mathsf{ $math.}$   $\mathsf{h>}\;$  log(f) log10(f) pow(f, f), sqrt(f), ...$
- <stdio.h> fopen, fclose, fread, fwrite, printf, ...
- <stdlib.h> malloc, free, atoi, rand
- <string.h> strlen, strcpy, strcat, strcmp

To read manual, type Section 3 of **Contract Contract Contract Contract Contract Contract Contract Contract Contract Control Contract Contract Contract Contract Contract Contract Contract Contract Contract Contract Contract Contract Contract Co** manpage is dedicated to C std library

### **The C pre-processor**

- All the hashtag directives are processed by C pre-processor before compilation
- **#include** <f.h>
	- insert text of f.h in the current file
	- with  $\langle f,h\rangle$ , preprocessor searches for f.h in system paths
	- with  $\frac{f}{f}$ .h", preprocessor searches for f.h in the local directory before searching in system paths

#### **C processor supports macros**

• **#define** name replacement text

```
#define NITER 10000
int main()
   for (int i = 0; i < NITER; i++) {
      ....
   }
}
                                      It's better to write:
                             static const int niter = 10000;
```
#### **C Macros**

- Macro can have arguments
- Macro is NOT a function call

#define SQUARE(X) X\*X

- $a = \text{SQUARE}(2);$
- $b = SQUARE(i+1);$
- $a = 2 \times 2$ ;
- $b = i + 1 * i + 1;$

 $c = SQUARE(i++)$ ;

#### **C Macros**

- Macros can have arguments
- Macro is NOT a function call

#define SQUARE(X) (X)\*(X)

- $a = SQUARE(2);$
- $b = SQUARE(i+1);$
- $c = SQUARE(i++)$ ;

$$
a = (2) * (2);
$$

$$
b = (i+1)*(i+1);
$$

$$
c = (i++) * (i++) ;
$$

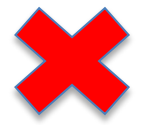

what is NULL? #define NULL ((void \*)0)

### **Doing I/O in C**

# **I/O in C**

- I/O facilities are not part of core C language
	- provided by OS facilities (called syscalls)
	- For a list of syscalls provided, type `man 2 syscalls`
- Two interfaces
	- (low level) UNIX(unbuffered) I/O:
		- A thin wrapper around OS I/O related syscalls.
	- (high level) Buffered I/O:
		- implemented by stdio library
		- uses low level interface internally
		- Buffers multiple I/Os together into a single low-level I/O call for better performance.

### **Buffered I/O**

• each I/O stream is represented by a file pointer of type FILE\*

- Obtain the file pointer using fopen
	- file should be closed upon finish: fclose
- Access the file using file pointer with functions
	- fread, fwrite, fgetc, fgets Type

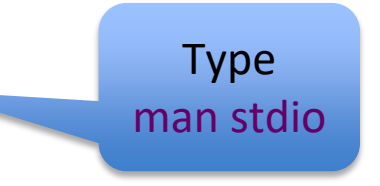

## **Buffered I/O**

- each I/O stream is represented by a file pointer of type FILE\*
- Special streams: no need to explicitly open them
	- stdin
	- stdout
	- stderr

• Count # of lines in a file

// open file using (fopen)

// while not end of file stream read file line by line (fgets) increment counter

// close file (fclose) // print out counter value

```
#include <stdio.h>
int main(int argc, char **argv)
{
   //open file based on argum
    int n = countlines(fp);//close file
    printf("# of lines %d\n", n);
}
                                             FILE *fopen(const char *path,
                                             const char *mode);
                                             fopen opens the file whose name 
                                             is the string pointed to by path
                                             and associates a stream with it. 
                                             The argument mode points to a 
                                             string beginning with one of the 
                                             following sequences
                                             r Open file for reading. 
                                             r+ Open for reading and writing.
                                             w Truncate file to zero length or 
                                             create file for writing.
                                            Type "man fopen"
```
....

```
int main(int argc, char **argv)
\{//open file based on argument
   FILE *fp = fopen(argv[1], "r");
   int n = countlines(fp);//close file
   fclose(fp);
   printf("# of lines %d\n", n);
}
```

```
int countlines(FILE *fp)
{
```

```
int count = 0;
```

```
while (1) {
  //read a line using fgets
  count++;
}
```

```
return count;
}
```
**char \*fgets(char \***s**, int** size**, FILE \***stream**);**

**fgets**() reads in at most one less than size characters from stream and stores them into the buffer pointed to by s. Reading stops after an **EOF** or a newline. If a newline is read, it is stored into the buffer. A terminating null byte ('\0') is stored after the last character in the buffer.

**fgets**() returns s on success, and NULL on error or when end of file occurs while no characters have been read.

```
int countlines(FILE *fp)
{
      int count = 0;
      while (1) {
          if (!fgets(buf, BUFSZ, fp)) 
              break;
          count++;
      }
      return count;
}
                                        It's the responsibility 
                                        of the caller (not fgets) 
                                        to allocate buffer for 
                                        reading a line.
#define BUFSZ 1000
          char * but f = malloc(BUFSZ);\circledcirc (හු) Any problem??
```
**char \*fgets(char \***s**, int** size**, FILE**

```
#define BUFSZ 1000
int countlines(FILE *fp)
{
       int count = 0;
       char buf[BUFSZ];
       while (fgets(buf, BUFSZ, fp)) { 
          count++;
       }
       return count;
\left\{\begin{array}{c}\Delta\end{array}\right\} \left\{\begin{array}{c}\Delta\end{array}\right\} What if a line is
                                                   longer than BUFSZ?
                                                *stream);
                                               fgets() reads in at most one less 
                                                than size characters from stream
                                                and stores them into the buffer 
                                                pointed to by s.
                                                …
```

```
int countlines(FILE *fp)
{
   int count = 0;
   char buf[BUFSZ];
   while (fgets(buf, BUFSZ,fp)) {
       if (buf[strlen(buf)-1]!=^(n')continue;
       count++;
   }
   return count;
}
                          Replace with 
                    if buf[BUFSZ-2]!=\ln?
```

```
int countlines(FILE *fp)
{
     int count = 0;
     char buf[BUFSZ]; < buffer allocated by caller
     while (fgets(buf, BUFSZ,fp)) {
       if (buf[strlen(buf)-1]!=^(n')continue;
       count++:
     }
     return count;
}
BufferedReader br = new BufferedReader(new FileReader(file)));
String line;
int count = 0;
while ((line = br.readLine()) != null) {
   count++;
}
                                         buffer allocated by callee
```
# **(Low-level) UNIX I/O**

- Used by stdio library to implement buffer I/O
- A thin wrapper to interface with OS kernel

system call interface

- Each I/O stream is represented by an integer (called file descriptor).
- Special file descriptors:
	- 0: standard input
	- 1: standard output
	- 2: standard error

### **UNIX I/O example: Count lines**

```
#include <sys/types.h>
#include <sys/stat.h>
#include <fcntl.h>
```

```
int main(int argc, char **argv)
\{//open file based on argument
   int fd = open(argv[1], 0 RDOMLY);
```

```
int n = countlines(fd);
```

```
//close file
close(fd);
```
}

```
printf("# of lines %d\n", n);
```
**type "man 2 open"**

## **UNIX I/O example: count lines**

```
#include <unistd.h>
int countlines(int fd)
\{int count = 0;
      char buf[BUFSZ];
       ssize t n;
      while ((n = read(fd, buf, BUFSZ)) > 0for (ssize t i = 0; i < n; i++)
                 if (buf\lceil i \rceil == \lceil \cdot \lceil n \rceil) {
                      count++;
                  }
            }
       }
      return count;
                                                           ssize_t read(int fd, void
                                                            *buf, size_t count);
                                                           read() attempts to read up 
                                                           to count bytes from file 
                                                            descriptor fd into the 
                                                            buffer starting at buf.
                                                            On success, the number 
                                                            of bytes read is returned 
                                                            (zero indicates end of file),
                                                            On error, -1 is returned...
                                    typedef long ssize_t
                                                             Type "man 2 read"
```
}

#### **What is FILE?**

typedef struct {

```
int cnt; // characters left in buffer
char *ptr; // next character in the buffer
char *base; // location of buffer
int mode; // mode of file access
int fileno; // file descriptor
```
} FILE;

Can you implement fopen, fclose, fgets using open, close, and read? see page 176-177 of K&R

### **Summary**

- Review C project organization
	- Header files
	- C preprocessing
- $\cdot$   $1/O$ 
	- Lower level I/O (open, read, write)
		- Unbuffered. Directly interface with OS (syscall)
	- Buffered I/O (fopen, fread, fwrite, fgets)
		- Built on top of low level I/O with a buffer.
		- Improves performance by buffering multiple I/Os into a single low-level I/O call.